## Разработка прямого контура управления вентильным электродвигателем скоростного астатического привода

3.1 Уравнения вентильного двигателя как объекта регулирования. Условия формирования астатической структуры

Привод назван скоростным (в отличие от позиционного) потому, что его основной координатой является скорость (а не позиция) выходного вала, т.е. скорость выходного вала электромеханизма в установившемся состоянии, когда переходные процессы, пропорциональна входному сигналу, закончены поступающему из бортового вычислителя (U<sub>BX</sub>).

Привод назван астатическим потому, что скорость выходного вала в установившемся состоянии, когда  $U_{\text{ex}}$  = const, точно соответствует величине входного сигнала и не зависит от момента нагрузки, температуры окружающей среды, колебаний напряжения бортсети и др. факторов, т.е. статическая ошибка равна нулю. Прямой тракт привода охвачен отрицательной ОС (см рис 3.1.1), гле обозначено:

К (р) – передаточная функция (ПФ) прямого тракта,

 $F_{AB}$  (р) – частота вращения вала ЭД,

 $U_{\text{ex}}(p)$  – сигнал бортового вычислителя,

 $U_{\theta}$  (р) – ошибка,

$$
K_{oc}(p) - \Pi \Phi
$$
тракта ОС,

р - оператор Лапласа.

 $\theta$  – «тэта» (греч.).

На основании рисунка (рис 3.1.1) можно составить два уравнения (а и б)  $U_{\text{BX}}(p) - K_{\text{oc}}(p) \cdot f_{\text{BB}}(p) = U_{\theta}(p)$  $(a)$ 

 $(6)$ 

 $F_{\pi R}(p) = U_{\theta}(p) \cdot K(p)$ 

Решая которые совместно можно получить две ПФ:

ПФ замкнутого привода

$$
W(p) = \frac{f_{\text{AB}}(p)}{U_{\text{Bx}}(p)} = \frac{K(p)}{1 + K(p) \cdot K_{\text{oc}}(p)}
$$
(3.1.1)

и ПФ ошибки

$$
W_{\theta}(p) = \frac{U_{\theta}(p)}{U_{BX}(p)} = \frac{1}{1 + K(p) \cdot K_{OC}(p)}
$$
(3.1.2)

Оператор Лапласа в общем случае – число комплексное р=с+јω,

с - постоянная действительная величина.

ω - круговая частота.

Учет этого оператора позволяет получить реакцию на воздействие сигнала любой формы. Если воздействие гармоническое, то вещественную часть оператора опускают ( $p = j\omega$ ).

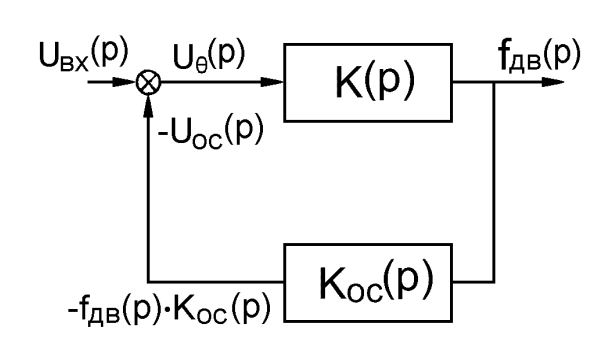

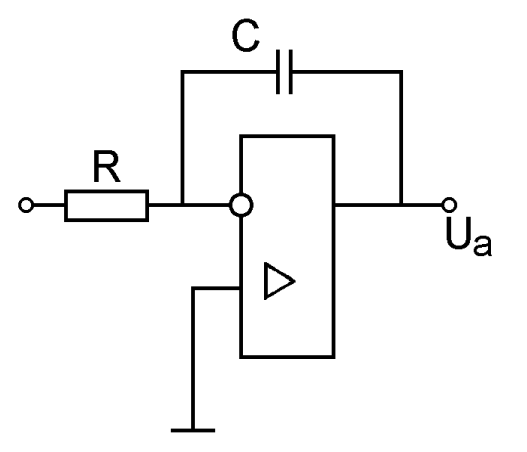

 Рис.3.1.1. Отрицательная Рис.3.1.3. Интегратор обратная связь

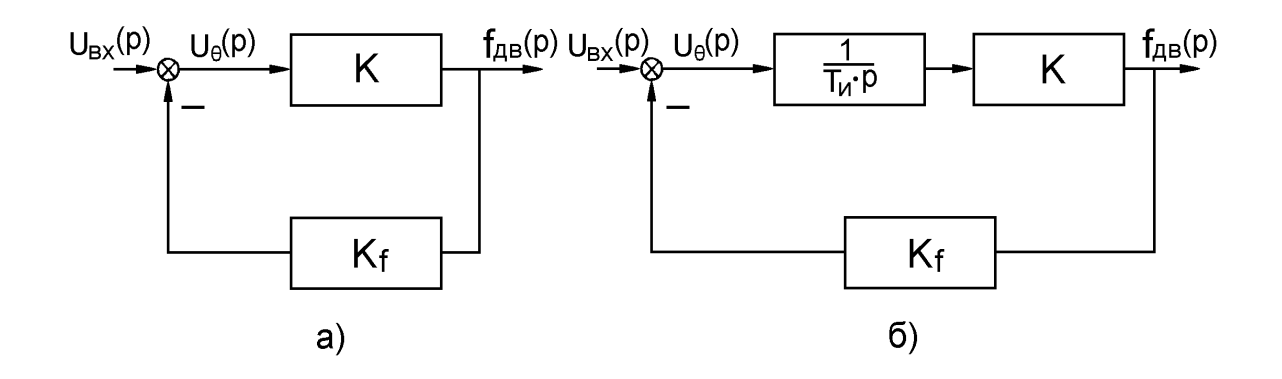

Рис.3.1.2. Статический (а) и астатический (б) привод

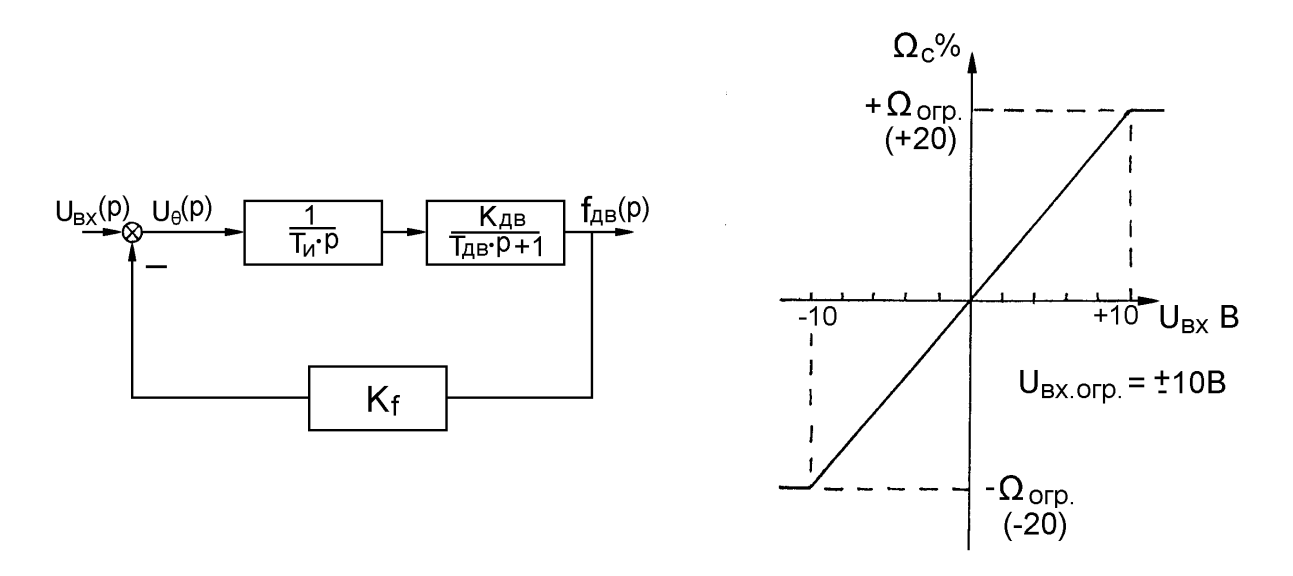

Рис.3.1.4. Структурная схема скоростного астатического привода

Рис.3.1.5. Статическая характеристика привода

На основании выше изложенного можно сделать вывод о том, что привод является астатическим в том случае, если в установившемся состоянии  $(p\rightarrow 0)$ ошибка U<sub>0</sub>=0. В противном случае привод является статическим, т.е. обладает статической ошибкой (U<sub>0</sub>≠0).

Если привод построен по схеме (рис. 3.1.2 а), то его ПФ ошибки в окрестности установившегося состояния в соответствии с (3.1.2) принимает

BHA:  $\lim_{p \to 0} \frac{U_{\theta}(p)}{U_{BX}(p)} = \frac{1}{1 + K \cdot K_f}$ .

Если в прямом тракте установлен интегратор (рис 3.1.2 б), то ПФ ошибки установившегося окрестности  $\overline{B}$ состояния принимает вид:

$$
\lim_{p \to 0} \frac{U_{\theta}(p)}{U_{\text{BX}}(p)} = \frac{1}{1 + \frac{K \cdot K_f}{T_u \cdot p}} = \frac{T_u \cdot p}{T_u \cdot p + K} = 0.
$$

Интегратор построен на базе одного операционного усилителя (рис.  $3.1.3$ ). Его уравнение

$$
U_{a} = -\frac{1}{T_{H}} \int U_{e} \cdot dt, \text{ rate } T_{H} = RC.
$$

Это же уравнение в операторном виде:

$$
U_{a}(p) = -\frac{1}{T_{H}} \cdot U_{e}(p) \text{, } r_{H}e \frac{1}{T_{H} \cdot p}
$$

Строго говоря, звенья К и К<sub>f</sub> (рис. 3.1.2) не являются чисто усилительными, т.к. они неизбежно должны содержать реактивные элементы, что предполагает наличие в ПФ привода оператора Лапласа р. Так как под обозначением К здесь понимается ЭД, то его ПФ в виде  $W_{AB}(p) = \frac{K_{AB}}{T_{BB} \cdot p + 1}$ является упрощенной, т.к. в ней не учитывается электромагнитная постоянная

времени обмотки якоря, а учитывается только  $T_{AB}$  – постоянная времени электромеханическая. определяемая моментом инерции ротора ЭД и жесткостью его механической характеристики.

В соответствии с рис. 3.1.4 и на основании 3.1.1 имеем:

$$
W(p) = \frac{U_{\overline{AB}}(3)}{U_{\overline{BX}}(p)} = \frac{\overline{T_H \cdot p(T_{\overline{AB}} \cdot p + 1)}}{1 + \frac{K_{\overline{AB}} \cdot K_f}{T_H \cdot p(T_{\overline{AB}} \cdot p) + 1}} = \frac{K_{\overline{AB}}}{T_H \cdot T_{\overline{AB}} \cdot p^2 + T_H \cdot p + K_{\overline{AB}} \cdot K_f}
$$

ИЛИ

$$
W(p) = \frac{\frac{1}{K_f}}{\frac{T_H \cdot T_{AB}}{K_{AB} \cdot K_f} p^2} + \frac{\frac{1}{K_f}}{\frac{T_H}{K_{AB} \cdot K_f} p + 1} = \frac{\frac{1}{K_f}}{T^2 \cdot p^2 + 2\xi \cdot T \cdot p + 1}
$$
(3.1.3)

т.е. получено каноническое уравнение колебательного звена, где

$$
T = \sqrt{\frac{T_{\mu} \cdot T_{\mu}}{K_{\mu} \cdot K_{f}}} - \text{постоянная времени замкнутого привода.}
$$

$$
\xi = \frac{1}{2} \sqrt{\frac{T_{\mu}}{T_{\mu} \cdot K_{\mu}} \cdot K_{f}} - \text{козффициент демпфирования.}
$$

Знаменатель ПФ (3.1.3) есть характеристическое уравнение. Его корни имеют вид:

$$
P_{1,2} = -\frac{\xi}{T} + \frac{1}{T}\sqrt{\xi^2 - 1}.
$$

Если  $\xi$  < 1, то корни комплексные, что предполагает наличие гармонической составляющей в реакции привода. В этом случае звено является колебательным.

Если  $0 < \xi < \sqrt{0.5}$ , то имеет место собственный резонанс

частотой  $\omega_{\text{pe}3} = \frac{1}{T} \sqrt{1 - 2\xi^2}$ .

Если корни характеристического уравнения действительные отрицательные ( $\xi > 1$ ), то звено распадается на два апериодических звена. В этом  $\Pi\Phi$ случае знаменатель может быть представлен  $\overline{B}$ **BUTCH**  $\text{BMI} = \frac{1}{2} \cdot p + 1$ <br> **BUTCH**  $\text{BMI} = \frac{1}{2} \cdot p + 1 = \frac{1}{2} \cdot p^2 + \left( \frac{1}{2} + \frac{1}{2} \right) \cdot p + 1 = \frac{1}{2} \cdot p^2 + 2 \cdot \frac{1}{2} \cdot \text{TP} + 1$ .

Сравнивания коэффициенты при одинаковых степенях аргумента, можно получить постоянные времени апериодических звеньев:

$$
T_1^a \cdot T_2^a = T^2 \; ; \; T_1^a + T_2^a = 2\xi \cdot T \; , \; \text{orkyga nonyyaem} \qquad T_2^a = T \left( \xi + \sqrt{\xi^2 - 1} \right)
$$

С целью сокращения аппаратурных затрат и согласования параметров входного сигнала и привода в целом все преобразования можно производить не с биполярным, а монополярным сигналом. От этого физическая картина процессов не изменится. Для этого на входе необходимо установить выпрямитель и ограничитель на уровне 8 В по входу (рис. 3.1.5 и 3.1.6). Необходимо также иметь в виду, что выпрямление необходимо производить с нуля, для чего потребуется прецизионный выпрямитель.

С учетом вышесказанного, функциональная схема привода может быть представлена в виде рис. 3.1.6.

Прямой тракт управления охвачен ООС. В установившемся состоянии скоростная ошибка равна нулю. Быстродействие привода определяется произведением  $T_{\mu}$ =R·C.

Чем меньше Т<sub>и</sub>, тем выше быстродействие, тем короче переходные процессы, но тем ближе привод к неустойчивому состоянию. Попытка же увеличить значение Ти неизбежно приведет к потере быстродействия - привод становится "вялым".

Для стабилизации привода при малых Т<sub>и</sub> (высокое быстродействие) необходимо ввести гибкую отрицательную обратную связь (коррекцию).

Сигнал коррекции необходимо вычесть из сигнала скоростной обратной связи. Вычитание производится на фильтре-сумматоре (рис.3.1.6). Далее рассматривается структурная схема (рис.3.1.7), которая отличается от рис.3.1.4 только наличием на входе усилительного звена с коэффициентом К<sub>вх</sub>. Это звено в прямом тракте выполнено в виде выпрямителя с коэффициентом К<sub>вх</sub> и ограничителя напряжения на уровне  $\pm 10$  В:

$$
+\frac{U_{orp}}{K_{bx}}=U_{bx\,orp}\cdot signU_{bx}=10\,B
$$

В этом случае ПФ на основании (3.1.3) приобретает вид:

$$
W(p)=W_1 \cdot K_{\text{Bx}} = \frac{f_{\text{AB}}(p)}{U_{\text{Bx}}^{\text{Bb}^{H}}(p)} = \frac{K_{\text{Bx}}}{K_f} \cdot \frac{1}{T^2p^2+2\xi \cdot Tp+1},
$$

а частота вращения выходного вала определяется как

$$
f_{AB}(p) = U_{BX}^B(p) \cdot \frac{K_{BX}}{K_f} \cdot \frac{1}{T^2 p^2 + 2\xi \cdot T p + 1}
$$
 (3.1.5)

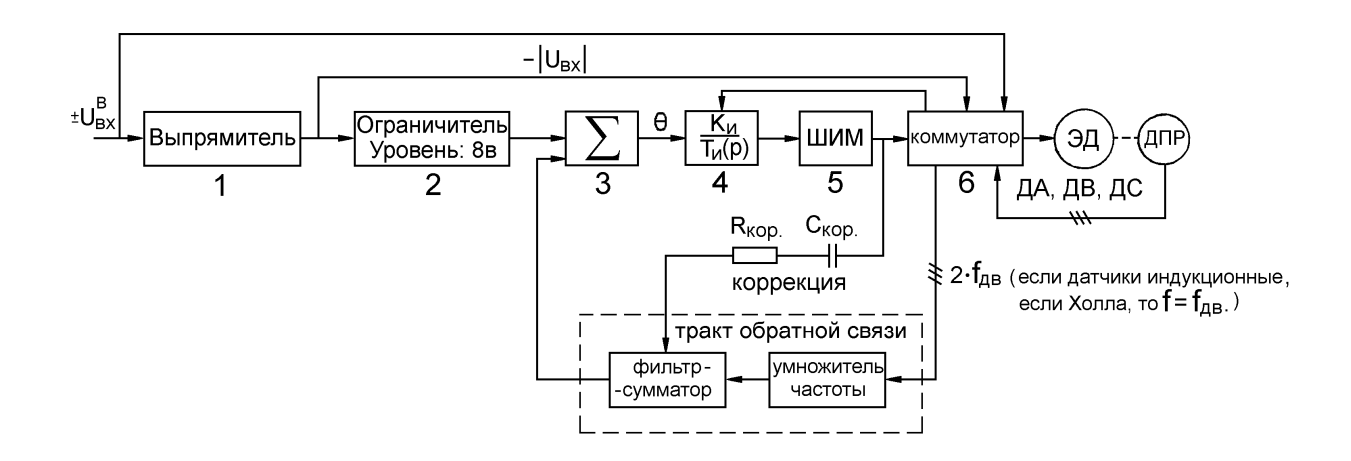

Рис.3.1.6. Функциональная схема канала управления скоростного астатического привода.

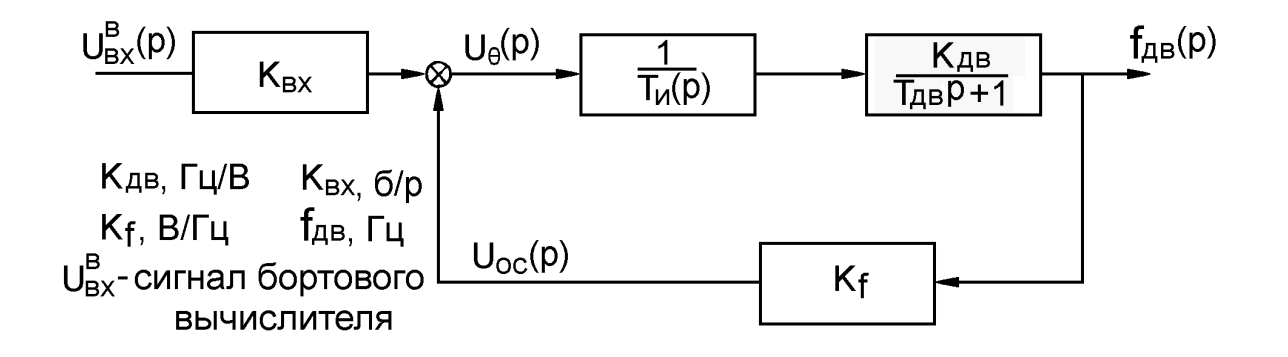

Рис.3.1.7. Структурная схема канала скоростного привода.

3.2 Уравнения переходного процесса. Примеры расчета характерных точек.

Если напряжение на входе скачком достигнет величины  $U_{\text{av},0}^{\text{B}}$ , то выражение 3.1.5 приобретает вид

$$
f_{\mu B}(p)\!\!=\!\!f_{\mu B0}\frac{1}{T^2p^2\!+\!2\xi\!\cdot\! Tp\!+\!1},\,r\hbox{\rm Re}\;f_{\mu B0}\!=\!\!\frac{U^B_{BX0}(p)}{p}\!\cdot\!\frac{K_{_{BX}}}{K_f},\,a
$$

<sup>в</sup> Uвх.о — скачок напряжения управления (в пространстве оригиналов аргументом является время); в пространстве изображений этот скачок имеет вид р U в вхо<sub>, где</sub> аргументом является оператор Лапласа – р.

Последнее выражение  $f_{\text{IB}}(p) = f(p)$  можно разложить на простые дроби:

$$
f_{\text{AB}}(p) = \frac{f_{\text{ABO}}}{p} \cdot \frac{1}{T^2 p^2 + 2\xi \cdot T p + 1} = \frac{d}{p} + \frac{h_1}{p - p_1} + \frac{h_2}{p - p_2}
$$
(3.2.1),

где р<sub>1</sub> и р<sub>2</sub> – корни (3.1.4) характеристического уравнения знаменателя  $\Pi\Phi(3.1.5)$ .

Если  $\xi$ <1, то корни комплексные, что означает, что реакция на скачок будет иметь гармоническую составляющую. Подставив значение корней в (3.2.1), можно получить значения коэффициентов  $d, h_1, h_2$ .

После преобразований, сравнения коэффициентов при одинаковых степенях аргументов и перехода к оригиналу функция f<sub>дв</sub>(р) приобретает вид:

$$
f_{\text{AB}}(t) = f_{\text{ABO}} - \frac{f_{\text{ABO}}}{\sqrt{1 - \xi^2}} \cdot 1 - \frac{\xi}{T} \cdot t \cdot \cos\left(\frac{1}{T} \sqrt{1 - \xi^2} \cdot t - \arctg\frac{\xi}{\sqrt{1 - \xi^2}}\right) \tag{3.2.2}
$$

Выражение (3.2.2) может быть представлено в несколько ином виде с учетом рисунка 3.2.3 прямоугольного треугольника:

$$
f_{\text{AB}}(t) = f_{\text{ABO}} - \frac{f_{\text{ABO}}}{\sqrt{1 - \xi^2}} \cdot l^{-\frac{\xi}{T} \cdot t} \cdot \cos\left(\frac{1}{T} \sqrt{1 - \xi^2} \cdot t - \arccos\frac{\xi}{\sqrt{1 - \xi^2}}\right) \tag{3.2.3}
$$

Эти выражения можно найти в справочниках. Из них непосредственно следует, что, если t=0, то  $f_{\text{th}}(t)$ =0; если t $\rightarrow \infty$ , то  $f_{\text{th}}(t) \rightarrow f_{\text{th}}(t)$ .

Чтобы понять характер переходного процесса, необязательно полностью строить его по формулам (3.2.2 или 3.2.3). Можно найти ряд параметров переходного процесса, которые дадут общее представление о его характере (см. рис.3.2.1).

Гармоническая составляющая второго слагаемого (3.2.2) может быть представлена следующим образом путем замены скобок левой части параметра  $\alpha(t)$ :

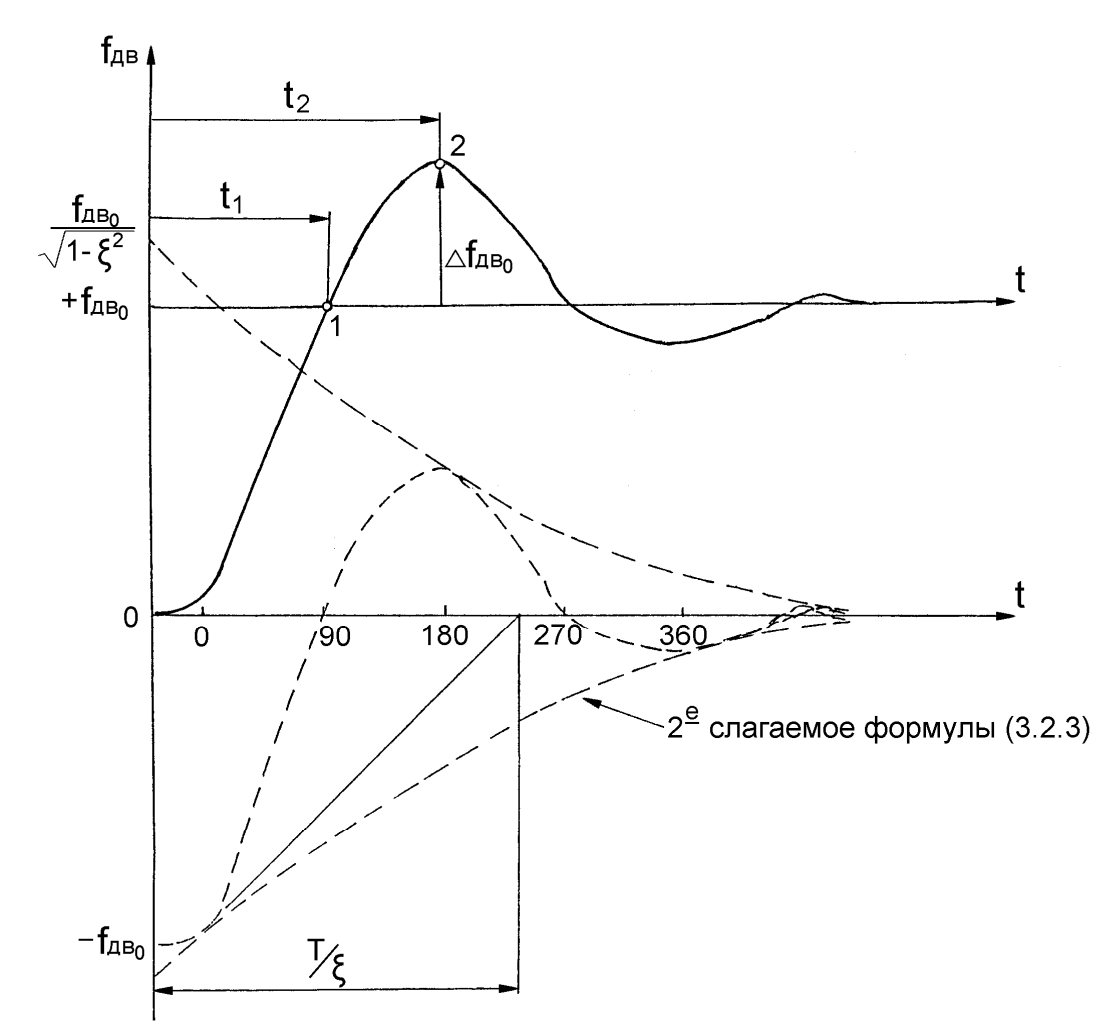

Рис.3.2.1. Реакция на скачок управляющего сигнала.

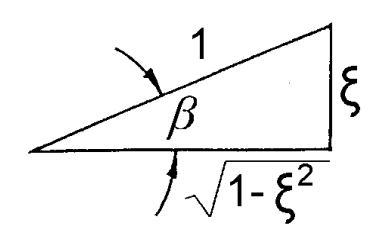

$$
\beta = \arctg \frac{\xi}{\sqrt{1 - \xi^2}} = \arccos \sqrt{1 - \xi^2}
$$
  
Puc.3.2.3.

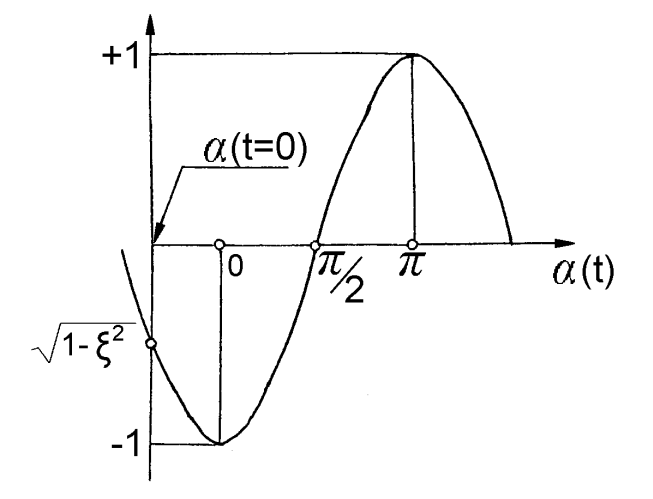

 Рис.3.2.2. Гармоническая составляющая переходного процесса.

$$
-\mathrm{cos}\left(\frac{1}{T}\sqrt{1-\xi^2}\cdot t - \arccos\sqrt{1-\xi^2}\right) = -\mathrm{cos}\alpha(t)
$$

Учитывая, что cos(-α)=cosα, гармоническую составляющую можно представить следующим образом (рис. 3.2.2), заметив, что при  $t=0$  $-\cos(-\arccos\sqrt{1-\xi^2}) = -\sqrt{1-\xi^2}$ .

Рассмотрим другие характерные точки рисунка 3.2.1:

– Параметр  $N_2$ 1

$$
f_{AB}=f_{ABO}
$$
,  $ecJM$   $\alpha(t)=\frac{\pi}{2}$ ,  $\tau.e.$   $\frac{1}{T}\sqrt{1-\xi^2}-\arccos\sqrt{1-\xi^2}=\frac{\pi}{2}$  *u*,  $peu$ 

относительно t<sub>1</sub>, получим время достижения частоты f<sub>лво</sub>:

$$
t_1 = \frac{\frac{\pi}{2} + \arccos\sqrt{1 - \xi^2}}{\frac{1}{\tau}\sqrt{1 - \xi^2}}
$$
(3.2.4)

– Параметр  $N<sub>2</sub>$ 

Если (3.2.2) или (3.2.3) продифференцировать, производную прировнять нулю и решить относительно t, то получим параметр t<sub>2</sub>:

$$
t_2 = \frac{\pi}{\sqrt{1 - \xi^2}} \cdot T
$$
\n
$$
(3.2.5),
$$

т.е. время достижения максимальной частоты.

Если значение  $t_2$  подставить в (3.2.2) или (3.2.3), то получим и значение этой частоты:

 $f_{\text{LB}}(t_2) = f_{\text{IBO}} - \Delta f_{\text{IB}}(t_2)$  и величину перерегулирования (параметр $N_2$ 3):

$$
-\frac{2}{\sqrt{1-\xi^2}} \cdot \pi
$$
  
\n
$$
\Delta f_{\text{AB}}(t_2) = f_{\text{ABO}} \cdot e^{-\sqrt{1-\xi^2}} \tag{3.2.6}
$$

Приведем примеры расчетов параметров 1, 2, 3 при следующих исходных данных:

постоянная интегратора:

 $T_u = RC = 39 \text{ k}$ OM·2.2 MK $\Phi = 85.8 \text{ M}$ C=0.0858 C

 $T_{\text{IB}}=0.03$  с – электромеханическая постоянная времени привода

$$
K_{f} = \frac{U_{oc}^{max}}{f_{AB}^{max}} = \frac{8B}{120\Gamma\mu} = 0.067\frac{B}{\Gamma\mu}
$$
  
\n
$$
K_{AB} = 81.6\frac{\Gamma\mu}{B} - \kappa o \phi \phi \mu \mu \text{m} \text{m} \text{m} \text{m} \text{m}
$$
  
\n
$$
T = \sqrt{\frac{T_{AB} \cdot T_{\Pi}}{K_{AB} \cdot K_{f}}} = \sqrt{\frac{0.03 \cdot 0.0858}{81.6 \cdot 0.067}} = 0.0217 \text{ c}
$$

колебательного звена.

$$
t_1 = \frac{\pi}{2} + \arccos\sqrt{1 - \xi^2} = \frac{1,57 + 0,36}{0,91} \cdot 0,0217 = 0,046 \text{ c}
$$
  
\n
$$
t_2 = \frac{\pi}{\sqrt{1 - \xi^2}} \cdot T = \frac{\pi}{0,91} \cdot 0,0217 = 0,075 \text{ c}
$$
  
\n
$$
- \frac{2}{\sqrt{1 - \xi^2}} \cdot \pi
$$
  
\n
$$
\Delta f_{LB}(t_2) = f_{IBO} \cdot e^{-\sqrt{1 - \xi^2}} = f_{IBO} \cdot e^{-1,244} = f_{IBO} \cdot 0,28 \text{-repeperynipoванue.}
$$

Из физики поведения колебательного звена при скачке на входе очевидно, что чем меньше постоянная времени Т и чем меньше коэффициент демпфирования  $\xi$ , тем выше быстродействие и тем больше колебательность процесса, тем больше перерегулирование. Отсюда становится понятно, в какую сторону необходимо изменять параметры  $T_{H}$ ,  $T_{\text{m}}$ ,  $K_{\text{m}}$ ,  $K_{f}$ , чтобы что приблизить процесс  $\mathbf{K}$ желаемому. Ясно также. чем больше перерегулирование, т.е. чем больше колебательность, тем ближе устройство к неустойчивому состоянию. Известно также, что колебательное звено второго порядка принципиально устойчиво. Однако следует отметить, что принимая значение коэффициента передачи обратной связи равным К<sub>f</sub>, мы предположили, что время фильтрации в этой цепи равно нулю. В реальном же приводе обратной передаточной функции цепь связи представляет собой апериодическое или колебательное звено. Учет этого звена приведет к тому, что передаточная функция замкнутого привода будет представлять собой колебательное звено третьего или четвертого порядка и получить ответ в явном виде не представляется возможным.

В этом случае исследование привода на устойчивость производится с помощью ЛАЧХ и ЛФЧХ.

Вместе с тем указанные звенья в цепи обратной связи работают в области частот значительно превосходящих полосу пропускания привода, поэтому они (звенья) не могут существенно сказаться на его (приводе) поведении в определенных пределах изменения параметров  $T_n$ ,  $K_f$ ,  $K_{nB}$ . Параметр  $T_{nB} = 0.03c$ определен изначально конструкцией ЭД и редуктора механизма. Параметр  $K_f$ определяет заданную статическую характеристику привода (рис. 3.1.5) и не подлежит варьированию. Параметр К<sub>лв</sub> связывает напряжение на выходе интегратора и скорость вращения вала ЭД и определяется параметрами ШИМ, (блок 5, рис. 3.1.6). Чем больше  $K_{\text{m}}$ , тем быстрее процесс синхронизации. Параметр  $T_u$  определяет скорость процесса синхронизации: чем меньше  $T_u$ , тем быстрее процесс синхронизации, т.е.  $K_{\pi R}$  и  $T_{\pi}$  параметры адекватные, но коррекция с помощью  $T_u$  горазда проще. Поэтому параметр  $K_{\pi R}$  определяется отработанным блоком 6, на рис. 3.1.6 ( $K_{\text{AB}}=81,6 \Gamma \text{u/B}$ ). Чем больше  $K_{\text{AB}}$  или чем меньше Т<sub>и</sub>, тем выше быстродействие, но тем ближе привод к неустойчивому состоянию. Если автоколебания все же возникнут, то необходимо вводить корректирующую гибкую отрицательную обратную связь  $R_{kop}$ °С<sub>кор</sub> (рис. 3.1.6) между выходом ШИМа и входом фильтра в цепи обратной связи.

Выход ШИМа означает: «1» — динамическое торможение (ДТ); «0» двигательный режим (Д). Вход фильтра в цепи обратной связи имеет направленность обратную: «1» (калиброванные импульсы) – усиление двигательного режима; «0» (пауза) – усиление режима динамического торможения, т.е. эти сигналы находятся в противофазе и способствуют гашению раскачки системы (подробнее о ШИМе см. раздел 3.3.3).

3.3 Широтно-импульсное управление вентильным электродвигателем с динамическим торможением в паузе. Примеры расчетов основных звеньев цепи и их аппаратурной реализации

Управление скоростного ВД осуществляется за счет изменения напряжения, подаваемого на его обмотки через ПК.

Изменение среднего напряжения, подаваемого к ВД, осуществляется широтно-импульсным модулятором (ШИМ), регулирующим соотношение времени включения  $(t_B)$  и отключения  $(t_0)$  ЭД от сети, т.е. варьирования степени заполнения импульса.

 $\gamma = \frac{t_B}{t_A + t_B} = \frac{t_B}{t_H}$ , где  $t_H = t_0 + t_B$  – время одного цикла ШИМ. Для повышения

быстродействия привода и линейности его механической характеристики в период паузы ЭД не просто отключается от сети, а переводится в один из режимов торможения (здесь - ДТ), т.е. регулирование сводится к изменению соотношения двигательного (Д) и тормозного (ДТ) режимов работы. Характер протекания электрических процессов такой работы ЭД рассмотрен в 3.1.3. рассматривается работа самого ШИМ (рис. Здесь  $3.3.1$ ). Изменение соотношения на входе компаратора ДАЗ длительности режимов работы осуществляется путем сравнения сигнала ошибки (напряжения, формируемого на интеграторе,  $U_{\text{HHT}}$ ) с пилообразным напряжением  $U_{\text{H}}$  (рис. 3.3.3). вырабатываемым ШИМ, определенной частоты f<sub>п</sub>, а, следовательно, и периода  $T_{\text{n}}=1/f_{\text{n}}$ . В результате ШИМ вырабатывает прямоугольные импульсы для управления силовым мостом через логику и усилители. К выходу силового моста подключен ЭД. Силовой мост, усилители и логика конструктивно входят в состав ПК.

Основные элементы модулятора ШИМ: операционные усилители ДА1, ДА2, ДА3 и транзисторы VT1, VT2. Операционные усилители A1 и A3 работают в режиме компаратора, А2 - в усилительном режиме; его коэффициент усиления определяется резисторами R6 и R7:

 $\frac{U_{A2}}{U_{B2}} = \frac{R6}{R7} + 1 = \frac{12K}{5,1K} + 1 = 3,353$ , где  $U_{A2} = e^{+} - e^{-}$  - напряжение на входе ДА2

 $(CM. pMC.3.3.2)$ 

По оси абсцисс откладывается дифференциальное напряжение на входе операционного усилителя, по оси ординат - его выходное напряжение.

Опрокидывание компаратора A1 будет происходить, когда сравняются напряжения U<sub>on</sub> и U<sub>e+</sub>. U<sub>on</sub> задается соотношением R<sub>4</sub> и R<sub>5</sub>, а U<sub>e+</sub> зависит от заряда (разряда) конденсатора C1, который заряжается через резистор R1 до момента опрокидывания компаратора A1, когда  $U_{e+} = U_{on}$ . Транзистор VT1 откроется и через него разрядится конденсатор. Затем процесс повторится.

Напряжение на конденсаторе будет изменяться по экспоненциальному закону:

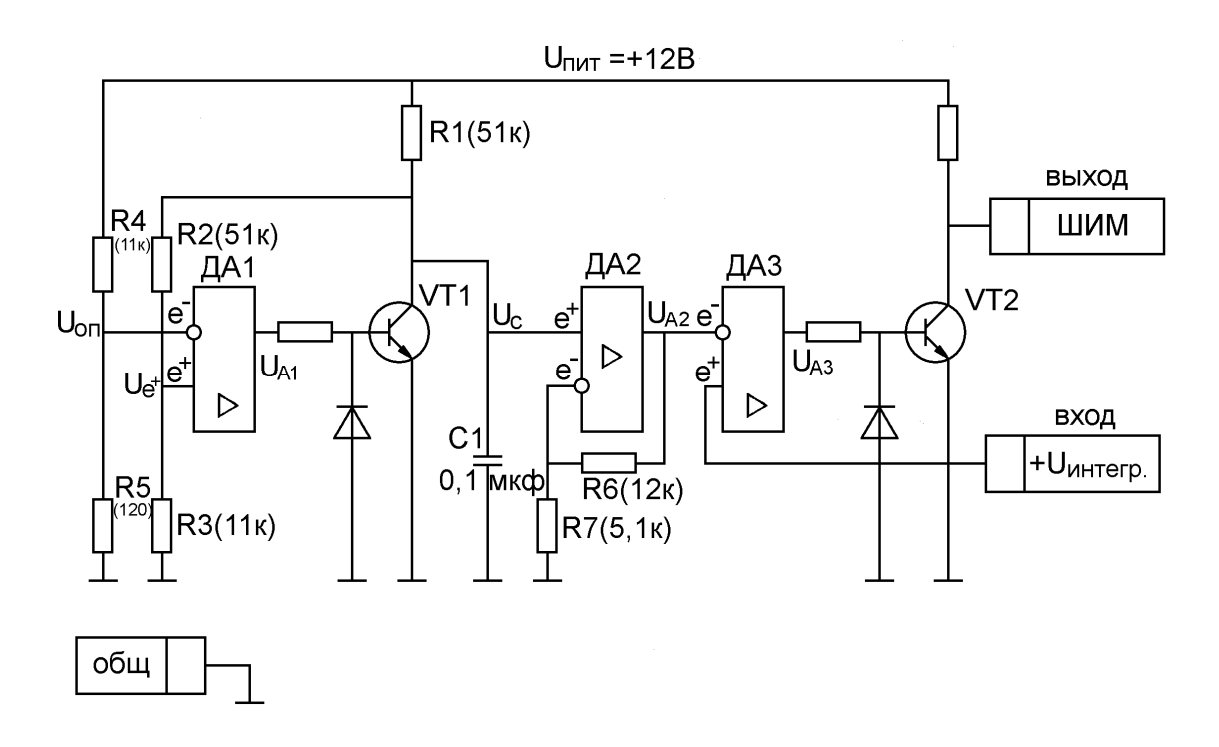

Рис.3.3.1. Широтно-импульсный модулятор (ШИМ).

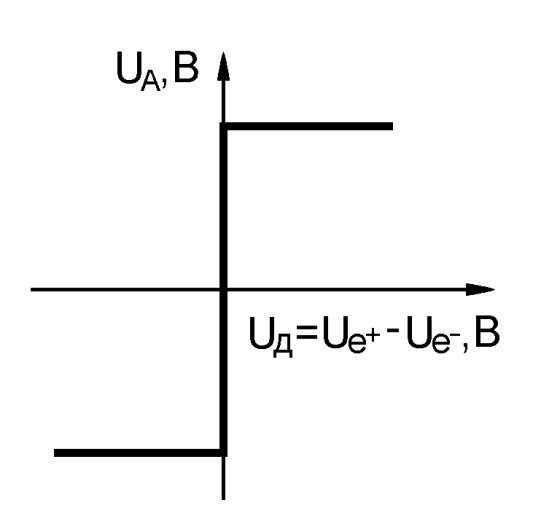

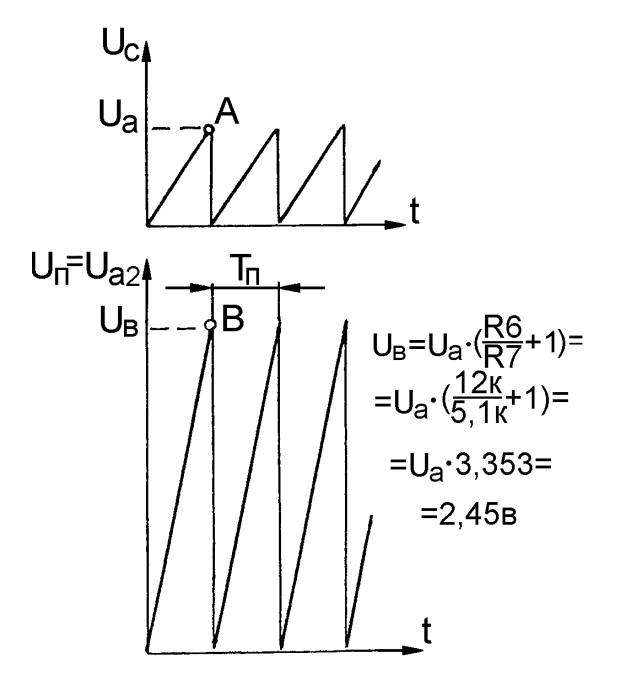

Рис.3.3.2. Характеристика Рис.3.3.3. Пилообразное напря-

жение,  $U_n$ .

компаратора.

$$
U_c = U_m \cdot (1 - e^{\frac{t}{d}}), \text{ rate } U_m = U_{\text{rurt}} \frac{R2 + R3}{R1 + R2 + R3} = 6,58B
$$

$$
\tau = (R1II(R2 + R3)) \cdot C = 2,798 \text{ mc}
$$

Напряжение на конденсаторе достигнет величины U<sub>3</sub> в момент опрокидывания операционного усилителя A1:

$$
U_c = U_a = U_{on} \cdot \frac{R2 + R3}{R3} = U_{n \text{min}} \cdot \frac{R5(R2 + R3)}{R3(R4 + R5)}, \text{ rate } U_{on} = U_{n \text{min}} \frac{R5}{R4 + R5}.
$$

Подставив численные значения, получим  $U_a=0,73B$ . На начальном участке экспоненты вполне можно положить:

$$
\frac{U_a}{T_n} = \frac{U_m}{\tau}; \frac{1}{T_n} = f_n = \frac{U_m}{\tau \cdot U_a} = \frac{6,58}{2,8 \cdot 0,73} = 3,22 \,\text{kF} \,\text{m},
$$

где  $T_n$  – период пилообразного напряжения, мс.

 $f_{\pi}$  – частота пилообразного напряжения, к $\Gamma$ ц.

Частота генерации пилообразного напряжения определяется временем заряда конденсатора С1 и выбирается из следующих соображений. Для уменьшения пульсаций тока в статорной обмотке ЭД частоту генерации пилообразного напряжения  $f_{\pi}$  (рис. 3.3.3) следует увеличивать, во всяком случае, обеспечивая условие  $T_n < T_m = 1.5$ мс.

С другой стороны, с целью уменьшения динамических потерь выходного каскада коммутатора (силового моста) значение  $T_n$  следует увеличивать.

Компромисс для данной схемы находится в диапазоне  $3 \div 4 \text{ kT}$ ц.

Если на выходе модулятора имеет место "единица", то такой режим соответствует динамическому торможению (ДТ). Это произойдёт в том случае, если транзистор VT2 закрыт, на выходе ДАЗ – минус и  $U_{a2} > U_{\text{HHT}}$ . В противном случае на выходе модулятора - "нуль", что соответствует двигательному режиму (Д), см рис 3.3.5 для разных  $U_{ov}$  (1 и 2)

Теперь, когда определена схема ШИМ, можно рассчитать параметр  $K_{\text{max}}$ который связывает напряжение на выходе интегратора со скоростю вращения вала ЭД. Если на ЭД подать номинальное напряжение +27В, то он разовьет номинальные обороты  $n_{\text{AB}}^{\text{HOM}} = 12000$ об/мин или  $f_{\text{AB}}^{\text{HOM}} = 200\Gamma$ ц. Это произойдёт, когда напряжение на выходе модулятора будет равно нулю,

т.е. если (см. рис. 3.3.3):

$$
U_{\text{HHT}} = U_{a2} = U_{\text{B}} = U_{\text{a}} \cdot \frac{U_{a2}}{U_{\text{c}}} = 0,73B \cdot 3,353 = 2,45B.
$$

Таким образом, напряжению U<sub>инт</sub>=2,45В соответствует  $f_{AB}^{\text{HOM}} = 200 \Gamma_{\text{II}}$ , тогда  $K_{\text{AB}} = \frac{200 \Gamma_{\text{U}}}{2.45 \text{B}} = 81.6 \Gamma_{\text{II}}/\text{B}$ 

Однако, значение  $K_{\text{AB}}=81.6 \text{ Ty/B}$  получено без учета разброса напряжения бортсети (22÷27)В, без учета нагрузки на выходном валу э/механизма, без учета КПД (n) редуктора, без учета механической характеристики двигателя. Учет этих факторов изменит значение  $K_{\text{m}}$ .

Пример расчета:

Определить  $K_{\text{IB}}$ , если при ШИМ=0;  $U_{\text{HHT}}=2,45B$  (как в предыдущем примере)

$$
U_{\text{bx}} = \pm 10B, \Omega_{\text{c}} = \pm 15 \degree_{\text{c}}.
$$
  
\n
$$
M_{\text{AB}}^{\text{HOM}} = 100 \text{rc} \cdot \text{cm} \ (\approx 0,01 \text{H} \cdot \text{m})
$$
  
\n
$$
U_{\text{mrr}} = (22 \div 27) \text{B}
$$
  
\n
$$
M_{\text{c}} = 5 \text{ kT} \cdot \text{c} \cdot \text{m} \ (\approx 49 \text{H} \cdot \text{m})
$$
  
\n
$$
\text{При } U_{\text{mrr}} = 22 \text{B} \ n_{\text{AB}} = 90000 \text{6/m} \text{m}.
$$
  
\n
$$
\text{ИmH} = 150 \text{m}
$$
  
\n
$$
\text{Для \ oбеспечения \}
$$
запаса принимаем, что  $f_{\text{AB}}^{\text{max}} = 120 \text{m}$ , что должно

соответствовать скорости выходного вала ЭМ  $\Omega_{\rm c}$  = ±15  $\frac{\gamma}{\gamma_{\rm C}}$ .

Отсюда передаточное число редуктора:

$$
i = \frac{f_{AB}^{max}}{\Omega_c} = \frac{120\Gamma\psi \cdot 360^\circ}{15\degree\!\! } = 2880\;.
$$

Момент сопротивления на валу ЭД при этом должен быть менее 100 гс $\cdot$  см ( $\approx 0.01H \cdot M$ ).

$$
M_{\overline{AB}} = \frac{M_{\rm c}}{\eta \cdot i} = \frac{49}{0.8 \cdot 2880} = 0.021 \,\text{H} \cdot \text{m}
$$

Согласно механической характеристике ЭД при U<sub>пит</sub>=22В и при  $M_{\text{LB}} = 0.021 \text{H} \cdot \text{m}$  n<sub>дв</sub>=10500об/мин., что соответствует  $f_{\text{LB}} = \frac{18888}{60} = 175$  $f_{AB} = \frac{10500}{60} = 175 \,\Gamma$ ц.

В этом случае  $K_{AB} = \frac{17817}{345} = 71.4$ 2,45В  $K_{\text{AB}} = \frac{175\text{F}7}{3.4\text{FB}} = 71.4 \text{ FU/B}.$ 

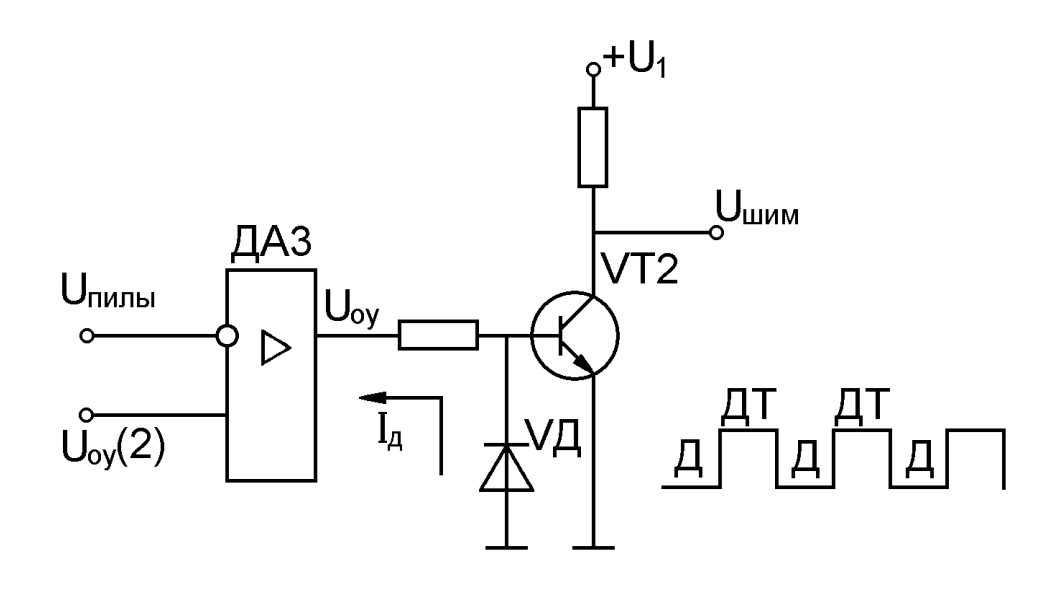

Рис.3.3.4. Упрощенная схема генератора ШИМ.

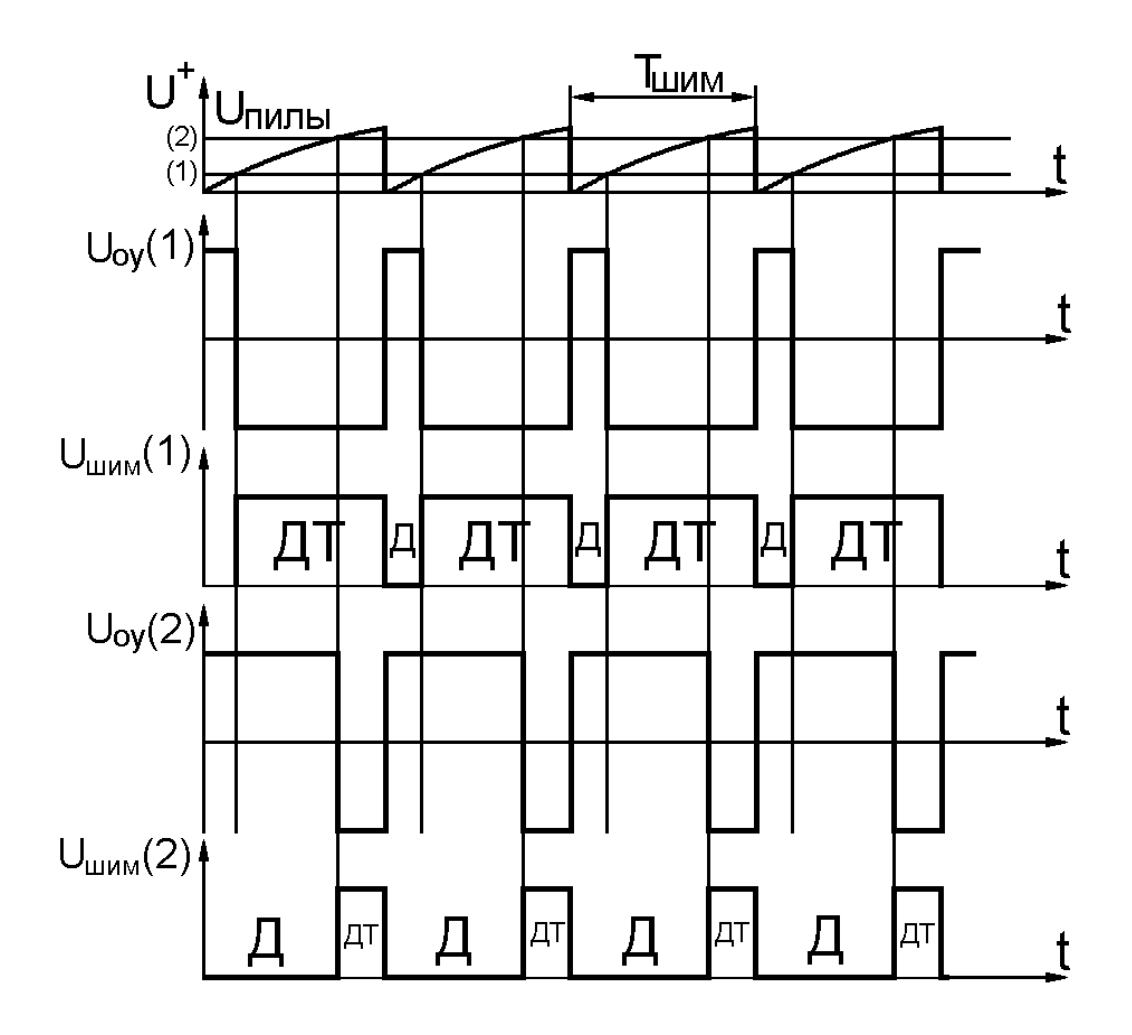

Рис.3.3.5. Диаграммы формирования сигналов Д и ДТ.

3.4 Функциональная схема прямого тракта управления скоростным приводом

Прямой тракт управления и тракт обратной связи образуют канал управления скоростного астатического привода. Прямой тракт (рис. 3.4.1) имеет три входа:  $U_{\text{bx}}$  – входной сигнал бортового вычислителя; сигнал " $\Delta$ " о зоне нечувствительности (когда  $|U_{\text{ex}}| < \Delta$ ), получаемый из ПК в виде "единицы", и сигнал обратной связи  $+U_{\text{oc}}$ , получаемый из тракта обратной связи. Прямой тракт имеет три выхода: сигнал минус  $|U_{\text{ex}}|$ , направляемый в ПК для формирования логического сигнала о зоне нечувствительности, сигнал ШИМ, направляемый в ПК для управления ЭД и сигнал коррекции (если это необходимо), направляемый в контур ОС.

Характерная особенность привода заключается в том, что он должен работать с того момента, как только входной сигнал  $U_{\text{ax}}$  выйдет за пределы зоны нечувствительности, т.е. когда  $|U_{\text{Bx}}| > \Delta$ ,  $\Gamma$ де  $\Delta$ - половина зоны нечувствительности, составляет порядка 0,15В, что исключает применение диодного выпрямителя, поэтому прямой тракт управления имеет на входе прецизионный выпрямитель с заданным коэффициентом передачи (рис. 3.4.5 и 3.4.6), работающий начиная с малых входных сигналов и ограничитель, предназначенный для ограничения входного сигнала до уровня  $U_{\text{bx}} \leq \pm 10B$ .

Весь прямой тракт, включая модулятор ШИМ, построен на операционных усилителях (ОУ), которые работают либо в режиме компаратора, когда отрицательная обратная связь (ООС) отсутствует, либо в линейном режиме, т.е. при наличии ООС. ОУ – это линейный усилитель с внутренней коррекцией. В своем составе имеет на входе дифференциальный усилитель, на выходе – комплементарный усилитель мощности и 2 (3) промежуточных каскада. ОУ обладает колоссальным дифференциальным коэффициентом усиления:  $4.10^5$ д  $_{\rm A} = \frac{U_{\rm a}}{11} = 10^4 \div 10^4$ U  $A_{\mu} = \frac{U_{a}}{U_{L}} = 10^{4} \div 10^{5}$ ; высоким входным сопротивлением  $R_{\text{bx}} \ge 10^{9}$ Ом, т.е.

входные токи практически равны нулю; низким выходным сопротивлением  $R_{\text{BbIX}} \approx 100 \text{ OM}$ . На рис 3.4.2 и 3.4.3 все напряжения измеряются относительно общего провода. На рис. 3.4.4 даны некоторые типовые схемы ОУ и их характеристики.

Если ОУ охвачен отрицательной обратной связью (ООС), то разность напряжений между входами  $e^+$  и  $e^-$  стремится к нулю (рис.3.4.3). Действительно, в соответствии с рис.3.4.3 достаточно иметь на входе 0,0001В, чтобы выпрямитель заработал, т.е. выпрямитель работает практически с нуля. Выходное напряжение выпрямителя имеет знак минус. Если на выходе требуется получить знак плюс, то диоды VД1 и VД2 (рис.3.4.5) следует подключить обратной полярностью. Выпрямитель при разной полярности входного

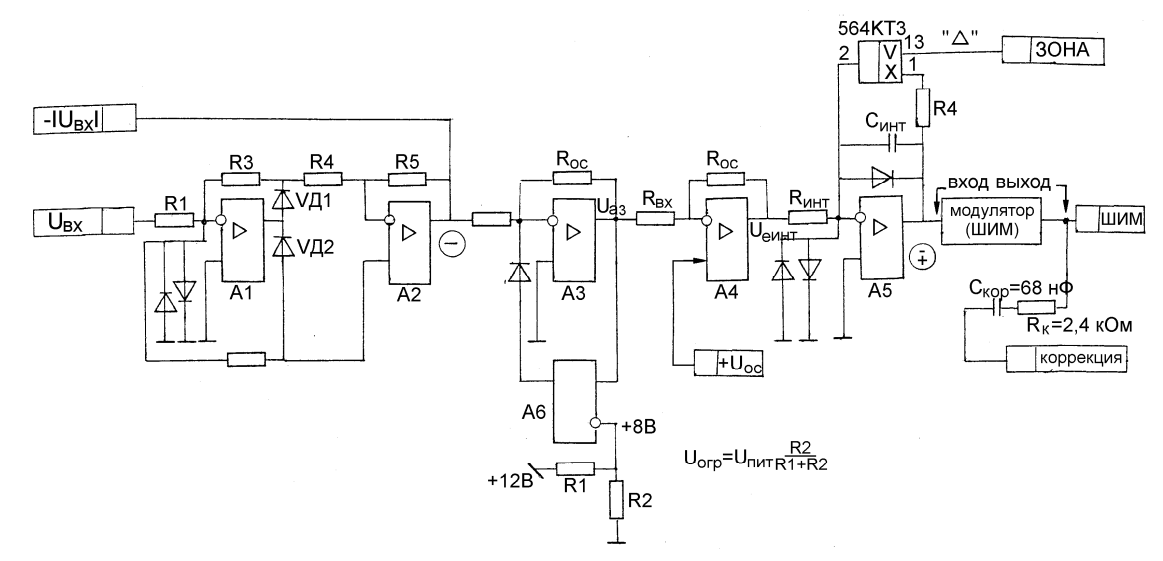

Рис.3.4.1. Функциональная схема прямого тракта управления.

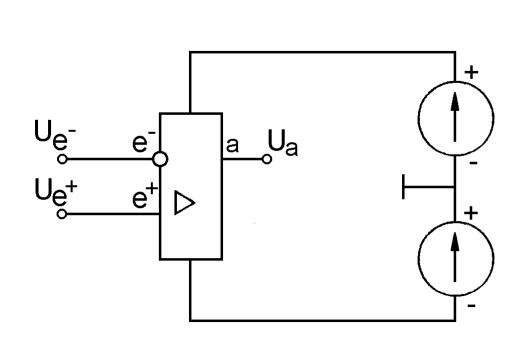

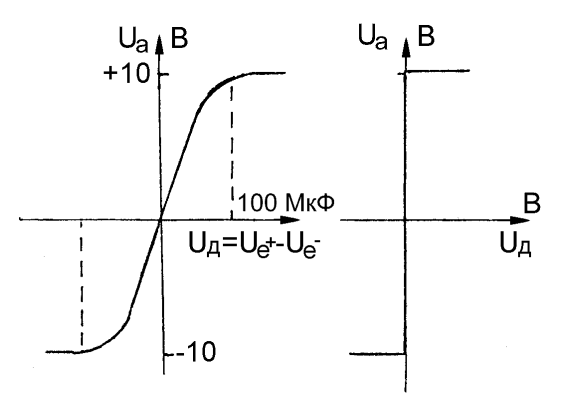

Рис.3.4.2. Схема запитки ОУ.

Рис.3.4.3. Характеристика ОУ.

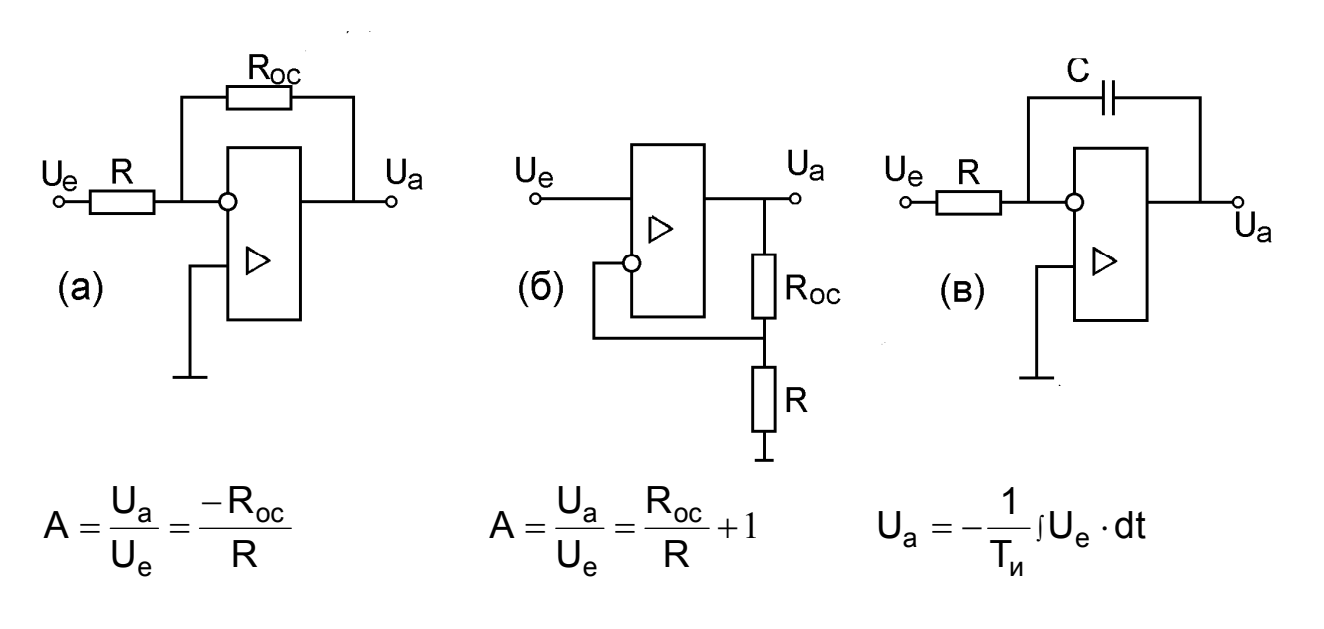

Рис.3.4.4. ОУ охвачен ООС. Инвертирующий (а), неинвертирующий (б) масштабный усилитель и интегратор (в).

сигнала ведет себя по-разному. Если  $U_e>0$ , то диод VД1 смещается в обратном направлении, а VД2 в прямом. При этом дифференциальное напряжение  $U_{A1} = U_{e^+} - U_{e^-} < 0$ , и напряжение  $U_{a1} < 0$ .  $U_{A2} = U_{e^+} - U_{e^-} < 0$ , поэтому выходное напряжение ОУ А2 отрицательно.

Если Uе<0, то диод VД1 смещается в прямом направлении, а VД2 в обратном. При этом дифференциальное напряжение  $U_{\mu 1} = U_{e^+} - U_{e^-} > 0$  и напряжение U<sub>a1</sub>>0.  $U_{\mu 2} = U_{e^+} - U_{e^-} < 0$ , поэтому выходное напряжение ОУ А2 отрицательно. Так как оба ОУ охвачены ООС, то разность напряжений между входами е<sup>+</sup> и е стремится к нулю.

В первом случае (рис.3.4.5) имеем:

$$
I_2 = \frac{V_a - U_a}{R5}
$$
 (3.4.1)   
 
$$
I_2 = \frac{-V_a}{R3 + R4}
$$
 (3.4.2)

Приравнивая (1) и (2) и решая относительно V<sub>а</sub>, получим

$$
V_a = U_a \cdot \frac{R3 + R4}{R3 + R4 + R5}
$$
 (3.4.3)

$$
I_1 = \frac{-\text{Va}}{\text{R2}}\tag{3.4.4}
$$

$$
\frac{U_e}{R1} = I_1 + I_2 = -\frac{V_a}{R2} - \frac{V_a}{R3 + R4}
$$
\n(3.4.5)

Подставляя (3.4.3) в (3.4.5) и решая относительно e a U U получим:

$$
K_1 = \frac{U_a}{U_e} = -\frac{R2(R3 + R4 + R5)}{R1(R2 + R3 + R4)}
$$
(3.4.6)

Во втором случае (рис.3.4.6) ток через резистор R2 будет равен нулю. Поэтому напряжение на всех входах ОУ А1 и А2 будет равно нулю.

$$
-\frac{U_a}{R5} = \frac{V_b}{R4}
$$
 (3.4.7)

$$
\frac{V_{\rm B}}{R3} = \frac{-U_{\rm e}}{R1}
$$
 (3.4.8)

Решая (3.4.7) и (3.4.8) совместно, получим:  $R1 \cdot R4$  $U_e \frac{R3}{R4}$ R5 U e а  $\ddot{\phantom{0}}$  $-\frac{a}{\sqrt{a}} = -U_e \frac{1}{\sqrt{a}}$ 

$$
MJM K2 = \frac{U_a}{U_e} = \frac{R3 \cdot R5}{R1 \cdot R4}
$$
 (3.4.9)

Анализируя выражения (3.4.6) и (3.4.9), можно прийти к выводу, что получить равные коэффициенты усиления К1 и К2 можно только в том случае, если положить резисторы R2,R3 равными R, варьируя только резистором R1. Тогда:

$$
|K1|=|K2|=\frac{R}{R1}
$$

Если принять, например, R=16кOм, R1=20кOм, то коэффициенты передачи  $|K1| = |K2| = 0.8$ .

Входной сигнал, поступающий из бортового вычислителя, не ограничен  $\pm$ 10 вольтами, а может достигать величины до 15 вольт. Задача прямого тракта заключается в том, чтобы не допустить превышения выходной скорости выходного вала выше величины, соответствующей  $U_{\text{ax}} = \pm 10B$  (рис.3.4.1). Для этого в прямом тракте (рис.3.4.1) установлен ограничитель на уровне 8В на выходе ОУ АЗ. Этот ограничитель собран на компараторе А6. Он имеет смещение по инверсному входу на уровне  $+8B$  с помощью делителя напряжения. Диод, который установлен на выходе компаратора А6, смещён минусом в обратном направлении до тех пор, пока выходное напряжение ОУ АЗ не достигнет величины +8В, компаратор Аб начнет опрокидываться в сторону плюса, диод начнет смещаться в прямом направлении, и на инверсном входе АЗ напряжение начнет смещаться в сторону плюса, не допуская дальнейшего роста напряжения на его выходе. Можно подобрать номиналы резисторов R1 и R2 таким образом, чтобы получить U<sub>orn</sub>=8B. Например,  $R1 = 10 \text{kOM}$ ,  $R2 = 20 \text{kOM}$ .

Особо следует подчеркнуть роль сумматора А4 (рис.3.4.1). Основываясь рис.3.4.4 коэффициент передачи по линии прямого тракта на cocтавляет:  $\frac{U_{\text{e}}}{U_{\text{eq}}} = -\frac{\overline{R}_{\text{oc}}}{R_{\text{eq}}}$ , а по линии обратной связи:  $\frac{U_{\text{e}}}{U_{\text{eq}}} = \frac{\overline{R}_{\text{oc}}}{R_{\text{eq}}} + 1$ 

Если  $R_{oc} = R_{bx}$ , то первый коэффициент имеет величину равную минус елиница, а второй - плюс два.

Иными словами, при выбранных параметрах прямого тракта состояние  $f_{AB}^{max}$ установится тогда, когда  $U_{ex} = \pm 10B$ , а  $U_{oc} = \pm 4B$ .

Интегратор построен на ОУ А5 и в соответствии с рис. 3.4.4 в) работает по формуле:  $U_{a \mu H} = -\frac{1}{T} U_{e \mu H} \cdot dt$ , где  $T_{u} = R_{u H} \cdot C_{u H}$ 

В том случае, если из коммутатора поступил сигнал "зона" единицей, то перемкнутся контакты 1 и 2 ключа, конденсатор разрядится, и на ЭД будет подан сигнал ДТ (динамическое торможение).

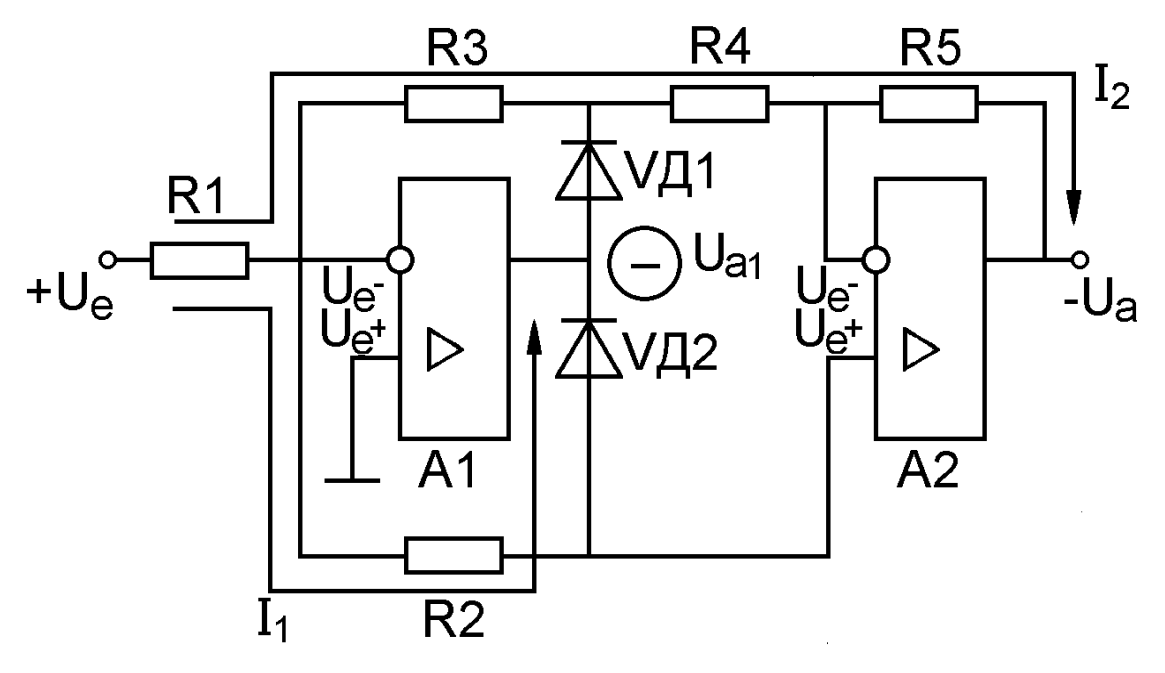

Рис.3.4.5. Прецизионный выпрямитель. U<sub>e</sub>>0.

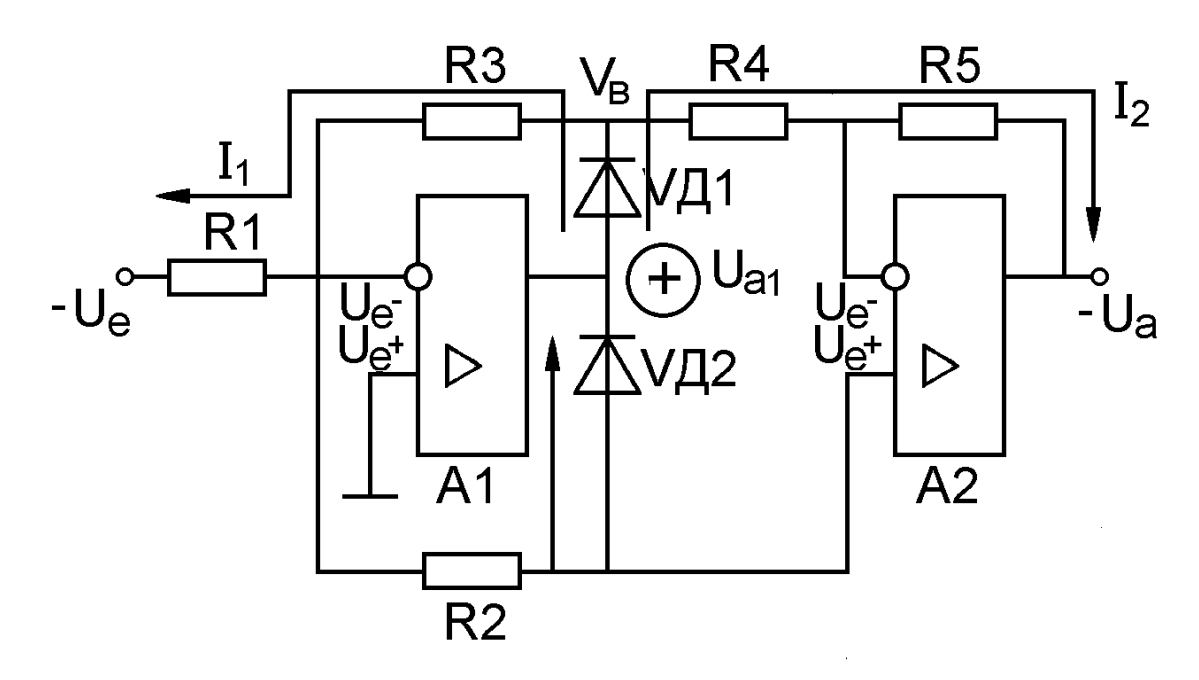

Рис.3.4.6. Прецизионный выпрямитель. U<sub>e</sub><0.